## How to Register for a class on a Mobile Device

| ◄ Search ₊∎ 🗢 | 1:21 PM   | 1 58% 💷   |
|---------------|-----------|-----------|
| =             | Dashboard |           |
|               |           |           |
| Book a G      | Court     | >         |
| Ball Mad      | chines    | >         |
| Events        |           | <b>``</b> |
| Calenda       | r         | >         |
| My Rese       | ervations | >         |
| My Ever       | nts       | >         |
| Billing       |           | >         |
| My Acco       | ount      | >         |

1

3

| ■ AT&T 🗢 1:34 PM - 49% 🖬<br>く Junior Class                                                                                                    |  |
|----------------------------------------------------------------------------------------------------|--|
|                                                                                                    |  |
| High Performance Morning Class Mon 8:00-10:00am Jar<br>4-Feb 5 Session<br>Junior Class ●<br>5 dates<br>Next Date: Mon, Jan 4th 2021<br>Time: 8:00 AM — 10:00 AM |  |
| Launch Mid Afternoon Class Monday 1:00-2:30pm Jan 4<br>Feb 5 Session<br>Junior Class<br>5 dates<br>Next Date: Mon, Jan 4th 2021<br>Time: 1:00 PM - 2:30 PM      |  |
| Launch Orange Evening Class Monday 4:30-6:00pm Jan<br>4-Feb 5 Session<br>Junior Class ●<br>5 dates<br>Next Date: Mon, Jan 4th 2021<br>Time: 4:30 PM - 6:00 PM   |  |
| Launch Green Evening Class Monday 4:30-6:00pm Jan 4<br>Feb 5 Session<br>Junior Class ●<br>5 dates<br>Next Date: Mon, Jan 4th 2021<br>Time: 4:30 PM — 6:00 PM    |  |
| Launch Yellow Evening Class Monday 4:30-6:00pm Jan<br>4-Feb 5 Session<br>Junior Class ●<br>5 dates<br>Next Date: Mon, Jan 4th 2021<br>Time: 4:30 PM — 6:00 PM   |  |

|   | 📲 AT&T 穼 | 1:             | 34 PM      | <b>1</b> 49% 🗌 | Ļ |
|---|----------|----------------|------------|----------------|---|
|   | <        | Event (        | Categories |                |   |
| 2 |          | All Events     |            | 40             | > |
|   |          | Adult Clinic 🖪 | Or         | 7              | > |
|   |          | Junior Class   | Or         | 33             | > |
|   |          |                |            |                |   |
|   |          |                |            |                |   |
|   |          |                |            |                |   |
|   |          |                |            |                |   |
|   |          |                |            |                |   |
|   |          |                |            |                |   |

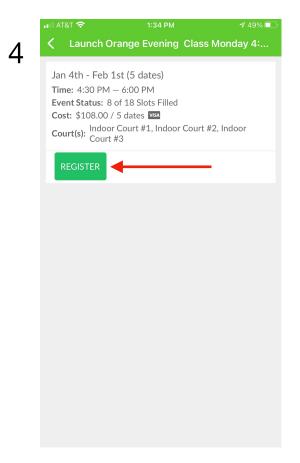

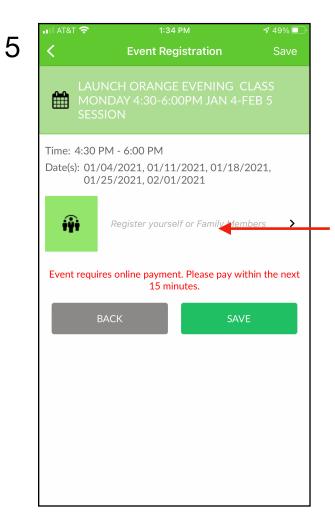

| ~ |
|---|
|   |
|   |
|   |
|   |
|   |
|   |
|   |
|   |
|   |
|   |
|   |

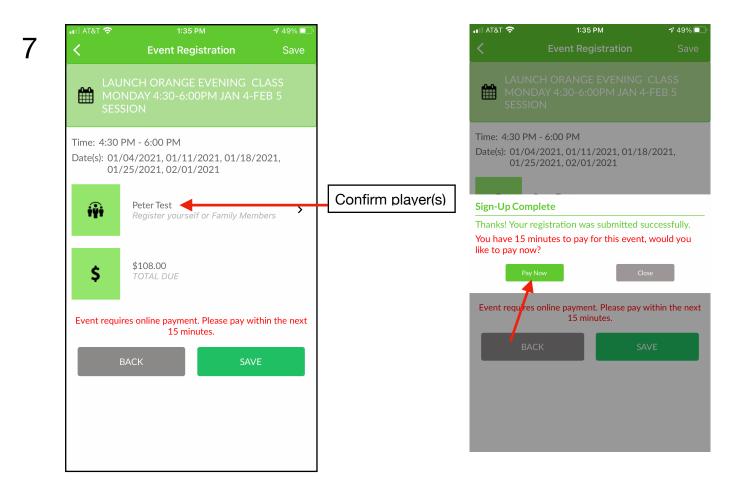